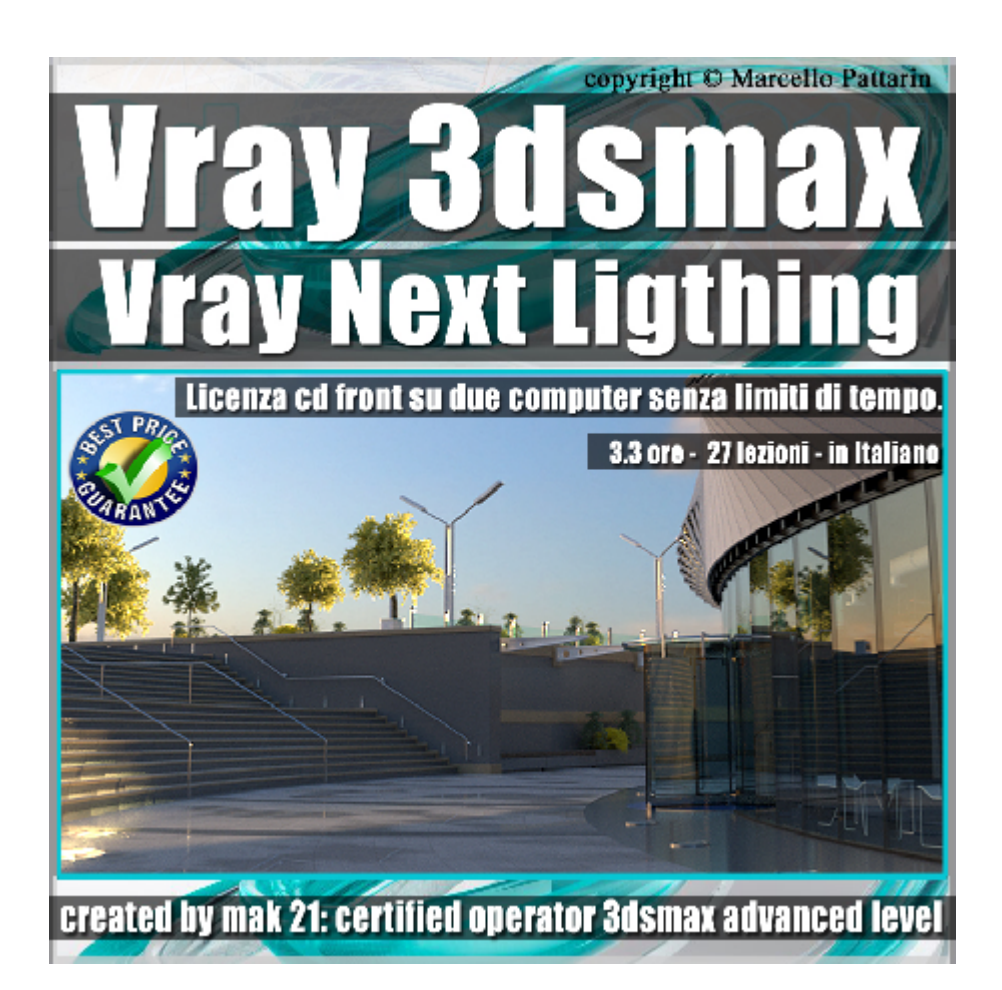

## **Vray Next Ligthing 3ds max Volume 5**

In questo Video Master class dedicato a Vray in 3ds max studieremo le luci di Vray Next.

Argomenti: analisi di tutte le luci presenti in Vray Next Esercizi di illuminazione in ambienti esterni ed interni. Gestione delle ombre e modelli Sky, Tips illuminazione ibrida. Il corso è rivolto agli utenti che necessitano di una spiegazione dettagliata e chiara del motore di rendering più utilizzato in 3ds max.

Allegate alle lezioni sono disponibili i file 3dsmax 2019 Sono presenti 27 video avi codec xvid- risoluzione HD 1920 x 1080 Il Corso ha una durata di 3 ore e 30 minuti in lingua italiana

Requisiti di sitema: 3ds max 2019 e Vray Next 4.02 o Superiore.

Nota: il Modello Tank Carro Armato non è incluso nei file di esercizio. è disponibile su Turbosquid come modello "Tank Object 279 Green Soviet Vray " ID 1307184

Note: The Tank Model is not included in the exercise files. is available on Turbosquid as a "Tank Object 279 Green Soviet Vray" model ID 1307184

## **Indice delle lezioni :**

- 001 Introduzione al Corso di Vray Next
- 002 Creazione delle Luci
- 003 Introduzione Luce Vray
- 004\_Ombre Morbide e Nette
- 005 Luce Colore e Temperatura
- 006\_Luce Forma e Direzione
- 007\_Luce e Texture
- 008\_Luce e Mesh
- 009 Scena Finale Vray Light
- 010 Luce Ambiente Vray Next
- 011\_Luce Dome Vray Next
- 012 Luce Dome e Immagini
- 013\_Luce Dome e Rendering
- 014 Creazione Luce Sun e Sky
- 015 Illuminazione e Posizione Sun e Sky
- 016\_Modelli Sky e Illuminazione
- 017 Atmosfera e colorazione Sun e Sky
- 018 Ombre e suolo Sun e Sky
- 019 Render Finale Sun e Sky
- 020 Costruzione Dome Sun

021 Rendering Dome Sun

022 Introduzione Luce IES

023 Analisi Luce IES

024 Visualizzatore File IES

025\_Luce Standard e GPU

026\_Luce Standard e CPU

027 Rapporto Luce Environment

## **Licenze scene contenute nel corso:**

Le video lezioni di questo master sono strettamente personali, non possono essere usate per scopi commerciali o essere cedute a terzi è vietata la duplicazione in qualsiasi forma, è consentita la copia personale per fini di back up. Il file 3dsmax possono essere usate per scopi commerciali.

Importante: il prodotto deve essere attivato tramite autorizzazione. completato il download richiedete la password seguendo le istruzioni allegate al file readme, inviando i vostri dati tramite e-mail. Riceverete i dati di attivazione nei giorni successivi.

Important: the product must be activates through authorization. completed the download you ask for the password following the instructions attached readme to the file, sending your data through e-mail. You will receive the data of activation in the next days.

Il video corso può essere installato e visionato unicamente su un computer appartente alla stessa persona che ha eseguito l'acquisto o attivato il corso. La licenza prevede la possibilità di installare il corso, su un secondo computer appartente sempre alla stessa persona che ha eseguito l'acquisto o attivato il corso per esigenze di viaggio lavoro studio etc.

è vietato cedere a terzi il contentuo dei video corsi, la divulgazione in qualsiasi forma pubblica o privata, è vietata la vendita, il noleggio, il prestito, la proiezione in luoghi pubblici o privati senza autorizzazione scritta dell'autore. Non rispettando il divieto sarete perseguibili nei termini di legge riferite alle normative sul copyright © Marcello Pattarin